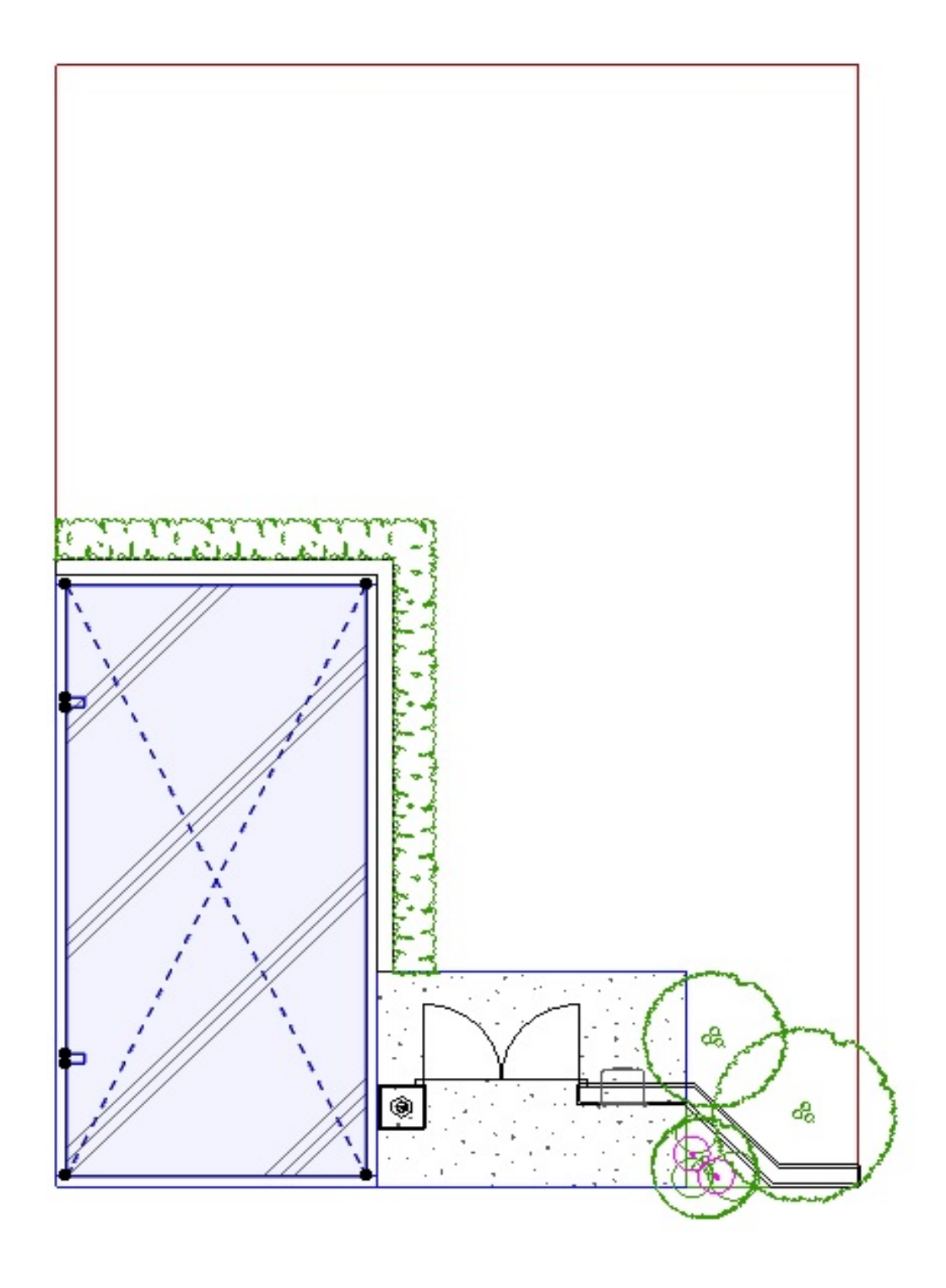

 $2.$ 

 $1/4$ **(c) 2024 RIK <k\_sumatani@rikcorp.jp> | 2024-06-03 15:18:00** [URL: http://faq.rik-service.net/index.php?action=artikel&cat=27&id=777&artlang=ja](http://faq.rik-service.net/index.php?action=artikel&cat=27&id=777&artlang=ja)

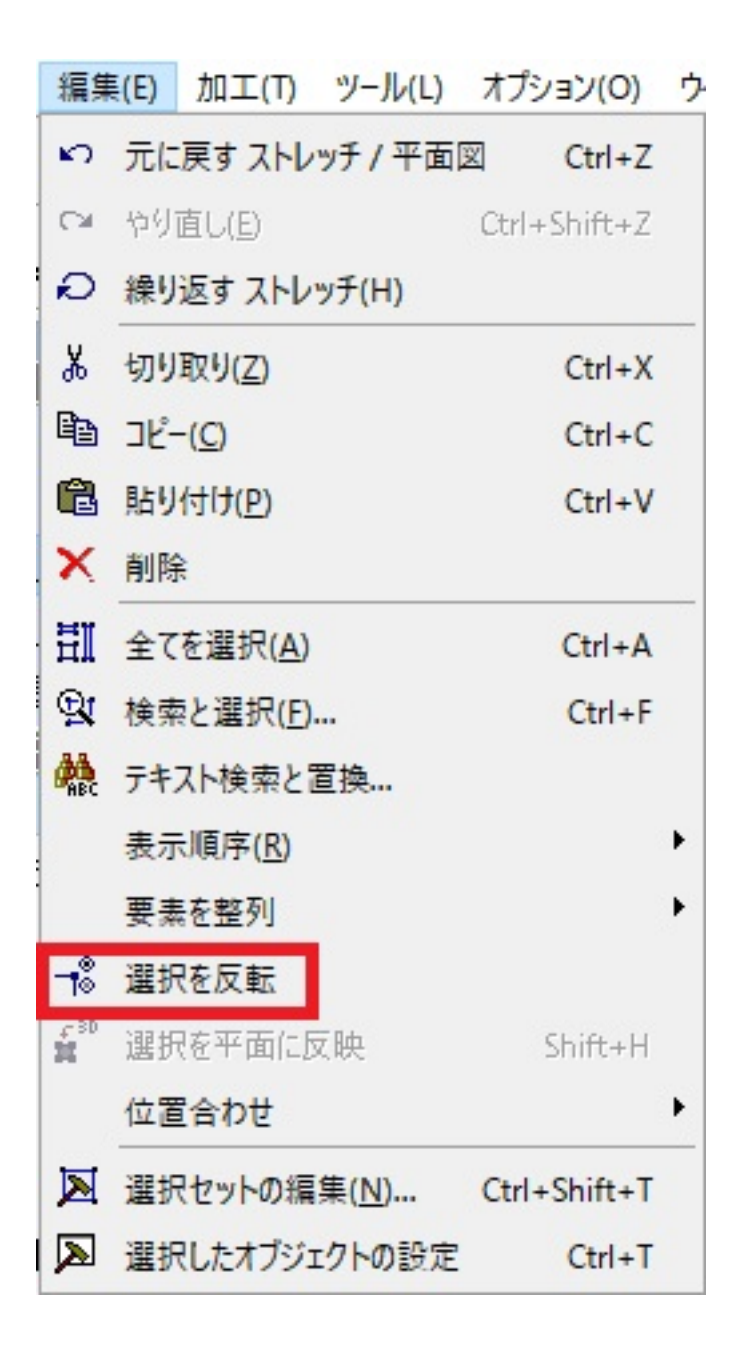

1.  $\blacksquare$ 

 $3.$ 

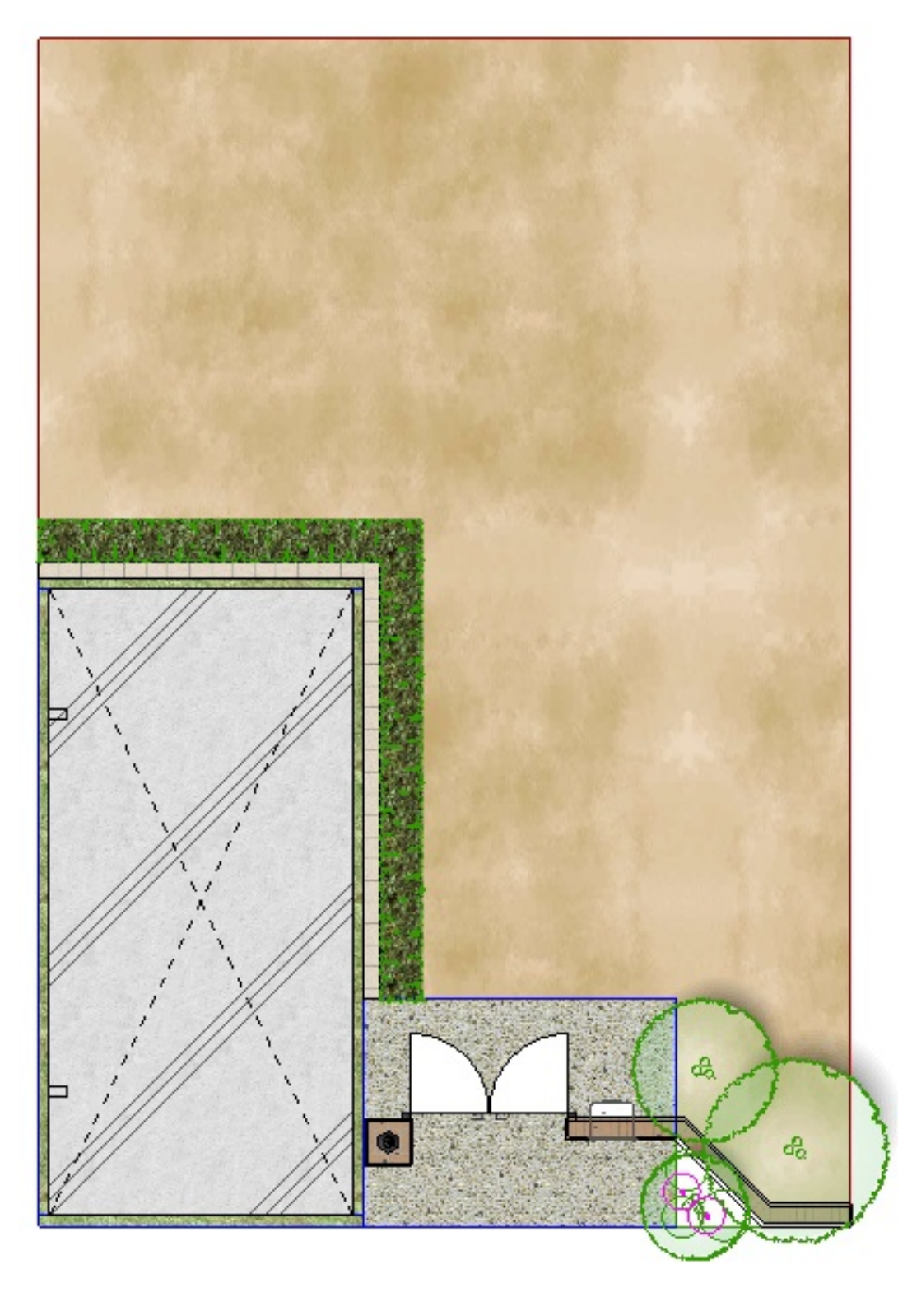

 $1$ 

 $3/4$ **(c) 2024 RIK <k\_sumatani@rikcorp.jp> | 2024-06-03 15:18:00** [URL: http://faq.rik-service.net/index.php?action=artikel&cat=27&id=777&artlang=ja](http://faq.rik-service.net/index.php?action=artikel&cat=27&id=777&artlang=ja)

 [レンダリング画像配置で一部だけをカラーにしたい](index.php?action=artikel&cat=28&id=460&artlang=ja)

一意的なソリューション ID: #1776

 $: 2017 - 03 - 2910:44$ 

製作者: ヘルプデスク